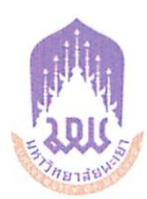

ประกาศมหาวิทยาลัยพะเยา เรื่อง กำหนดกรอบแนวทางการให้ข้อมูลข่าวสาร ของมหาวิทยาลัยพะเยาต่อสาธารณะ

มหาวิทยาลัยพะเยา ได้มีนโยบายในการดำเนินงานตามหลักธรรมาภิบาล เพื่อเป็น ส่วนหนึ่งในการปรับปรุงและพัฒนาการบริหารงานในระดับมหาวิทยาลัย ซึ่งสอดคล้องกับแผนปฏิบัติ ราชการด้านการป้องกันและปราบปรามการทุจริตและความประพฤติมิชอบ และการดำเนินงานคุณธรรม และความโปร่งใสในการดำเนินงานของมหาวิทยาลัยตามหลักธรรมาภิบาล โดยการดำเนินงานได้มีกำหนด ้กรอบแนวทางการเปิดเผยของมูลข่าวสารของมหาวิทยาลัยต่อสาธารณะ อาศัยอำนาจตามความในข้อ ๓๓ แห่งพระราชบัญญัติมหาวิทยาลัยพะเยา พ.ศ. ๒๕๕๓ ประกอบกับมติคณะกรรมการบริหารมหาวิทยาลัย พะเยา ในคราวประชุมครั้งที่ ๖/๒๕๖๒ เมื่อวันที่ ๑๐ เมษายน ๒๕๖๒ จึงให้ออกประกาศกำหนดกรอบแนว ทางการให้ข้อมูลข่าวสารของมหาวิทยาลัยพะเยาต่อสาธารณะ ไว้ดังต่อไปนี้

ข้อ ๑ ให้สำนัก คณะ กอง ศูนย์ในมหาวิทยาลัยมีหน้าที่ต้องนำข้อมูล โดยส่งสำเนา และรวบรวมข้อมูลให้ศูนย์บริการเทคโนโลยีสารสนเทศและการสื่อสาร (Citcoms) จัดเก็บเพื่อให้ประชาชน เข้าตรวจสอบดูได้ และจัดส่งไฟล์ (File) ให้งานศูนย์บริการเทคโนโลยีสารสนเทศและการสื่อสาร (Citcoms) และงานประชาสัมพันธ์เผยแพร่ข้อมูลข่าวสารผ่านสื่ออิเล็กทรอนิกส์ ดังนี้

- (๑) โครงสร้างหน่วยงาน
- (๒) ข้อมูลผู้บริหาร
- (๓) อำนาจหน้าที่
- (๔) แผนยุทธศาสตร์หรือแผนพัฒนาหน่วยงาน
- (๕) ข้อมูลติดต่อ
- (๖) กฎหมายที่เกี่ยวข้อง
- (๗) ข่าวประชาสัมพันธ์
- $(\omega)$  Q & A
- (๙) Social Network

(๑๐) แผนดำเนินงาน...

–∖ഇ–

- (๑๐) แผนดำเนินงานประจำปี
- (๑๑) \_รายงานการกำกับติดตามการดำเนินงานรอบ ๖ เดือน
- (๑๒) รายงานผลการดำเนินงานประจำปี
- (๑๓) คู่มือหรือมาตรฐานการปฏิบัติงาน
- (๑๔) คู่มือหรือมาตรฐานการให้บริการ
- (๑๕) ข้อมูลเชิงสถิติการให้บริการ
- (๑๖) รายงานผลการสำรวจความพึงพอใจการให้บริการ
- (லை) E service
- (๑๘) แผนการใช้จ่ายงบประมาณประจำปี
- (๑๙) รายงานการกำกับติดตามการใช้จ่ายงบประมาณรอบ ๖ เดือน
- (๒๐) รายงานผลการใช้จ่ายงบประมาณประจำปี
- (๒๑) แผนการจัดซื้อจัดจ้างหรือแผนการจัดหาพัสดุ
- (๒๒) ประกาศต่างๆเกี่ยวกับการจัดซื้อจัดจ้างหรือการจัดหาพัสดุ
- (๒๓) สรุปผลการจัดซื้อจัดจ้างหรือการจัดหาพัสดุรายเดือน
- (๒๔) รายงานผลการจัดซื้อจัดจ้างหรือการจัดหาพัสดุประจำปี
- (๒๕) นโยบายการบริหารทรัพยากรบุคคล
- (๒๖) การดำเนินการตามนโยบายการบริหารทรัพยากรบุคคล
- (๒๗) หลักเกณฑ์การบริหารและพัฒนาทรัพยากรบุคคล
- (๒๘) รายงานผลการบริหารและพัฒนาทรัพยากรบุคคลประจำปี
- (๒๙) แนวปฏิบัติการจัดการเรื่องร้องเรียนการทุจริต
- (๓๐) ช่องทางแจ้งเรื่องร้องเรียนการทุจริต
- (๓๑) ข้อมูลเชิงสถิติเรื่องร้องเรียนการทุจริตประจำปี
- (๓๒) ช่องทางการรับฟังความคิดเห็น
- (๓๓) การเปิดโอกาสให้เกิดการมีส่วนร่วม
- (๓๔) เจตจำนงสุจริตของผู้บริหาร
- (๓๕) การมีส่วนร่วมของผู้บริหาร
- (๓๖) การประเมินความเสี่ยงการทุจริตประจำปี

(๓๗) แผนดำเนินงาน...

(๓๗) การดำเนินการเพื่อจัดการความเสี่ยงการทุจริต

(๓๘) การเสริมสร้างวัฒนธรรมองค์กร

(๓๙) แผนปฏิบัติการป้องกันการทจริตประจำปี

(๔๐) รายงานการกำกับติดตามการดำเนินการป้องกันการทุจริตรอบ ๖ เดือน

(๔๑) รายงานผลการดำเนินการป้องกันการทุจริตประจำปี

(๔๒) มาตรการเผยแพร่ข้อมูลต่อสาธารณะ

(๔๓) มาตรการให้ผู้มีส่วนได้ส่วนเสียมีส่วนร่วม

(๔๔) มาตรการส่งเสริมความโปร่งใสในการจัดซื้อจัดจ้าง

(๔๕) มาตรการจัดการเรื่องร้องเรียนการทุจริต

(๔๖) มาตรการป้องกันการรับสินบน

- (๔๗) มาตรการป้องกันการขัดกันระหว่างผลประโยชน์ส่วนตนกับคุณประโยชน์ส่วนรวม
- (๔๘) มาตรการตรวจสอบการใช้ดุลพินิจ

ข้อ ๒ ให้ศูนย์บริการเทคโนโลยีสารสนเทศและการสื่อสาร (Citcoms) เป็นผู้ดำเนินการ จัดเก็บ และเปิดเผยข้อมูลข่าวสารส่วนบุคคลของบุคลากรมหาวิทยาลัย

ข้อ ๓ ให้การเผยแพร่ข้อมูลและสำเนา คณะ กอง ศูนย์ในมหาวิทยาลัย บุคลากร ในหน่วยงานสามารถเผยแพร่ข้อมูลผ่านสื่ออิเล็กทรอนิกส์เองได้ แต่ต้องอยู่ภายใต้การควบคุมดูแล ของ ผู้อำนวยการศูนย์บริการเทคโนโลยีสารสนเทศและการสื่อสาร (Citcoms) รองอธิการบดีฝ่ายสื่อสาร องค์กร เพื่อให้การเปิดเผยข้อมูลเป็นไปอย่างถูกต้องและเหมาะสม

ข้อ ๔ ให้บุคลากรศูนย์บริการเทคโนโลยีสารสนเทศและการสื่อสาร (Citcoms) เป็นผู้รายงานผลการดำเนินงาน พร้อมรวบรวมเอกสารที่เปิดเผย สำเนาให้ศูนย์ข้อมูลข่าวสารจัดเก็บ เพื่อให้ประชาชนสามารถเข้าถึงข้อมูลและการให้บริการของมหาวิทยาลัยได้

ข้อ ๕ ให้ศูนย์บริการเทคโนโลยีสารสนเทศและการสื่อสาร (Citcoms) จัดทำรายงานและ สรุปผลการดำเนินงานด้านข้อมูลข่าวสารของมหาวิทยาลัยให้อธิการบดีทราบเป็นประจำทุก ๔ เดือน

> ประกาศ ณ วันที่ พฤษภาคม พ.ศ. ๒๕๖๒

NS

(รองศาสตราจารย์ ดร.สุภกร พงศบางโพธิ์) อธิการบดีมหาวิทยาลัยพะเยา

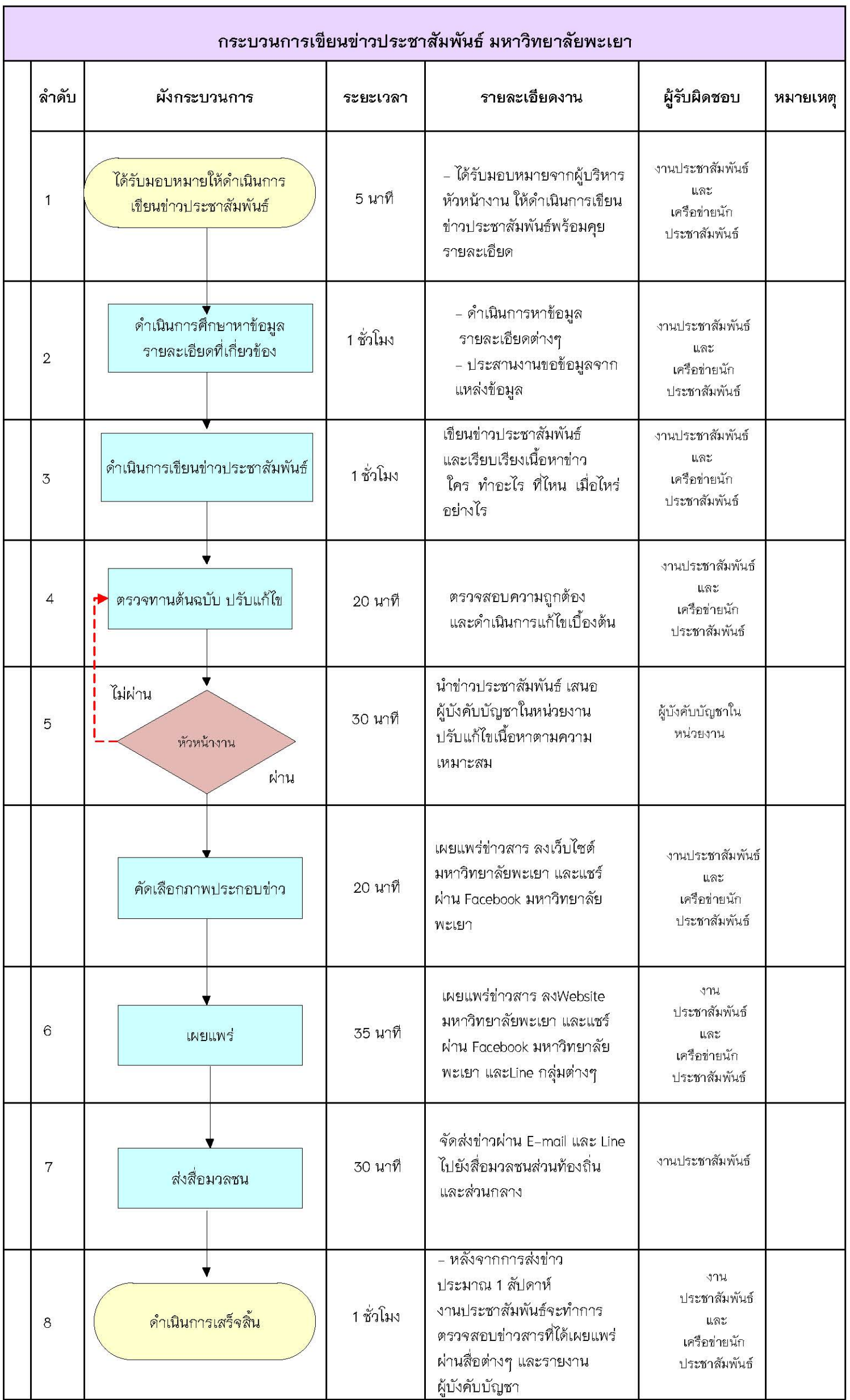

![](_page_4_Picture_314.jpeg)

![](_page_5_Picture_2.jpeg)

![](_page_6_Picture_173.jpeg)